### **Manage Log4Shell and other open-source vulnerabilities with Eclipse Steady**

Henrik Plate (SAP Security Research) January 14th, 2022

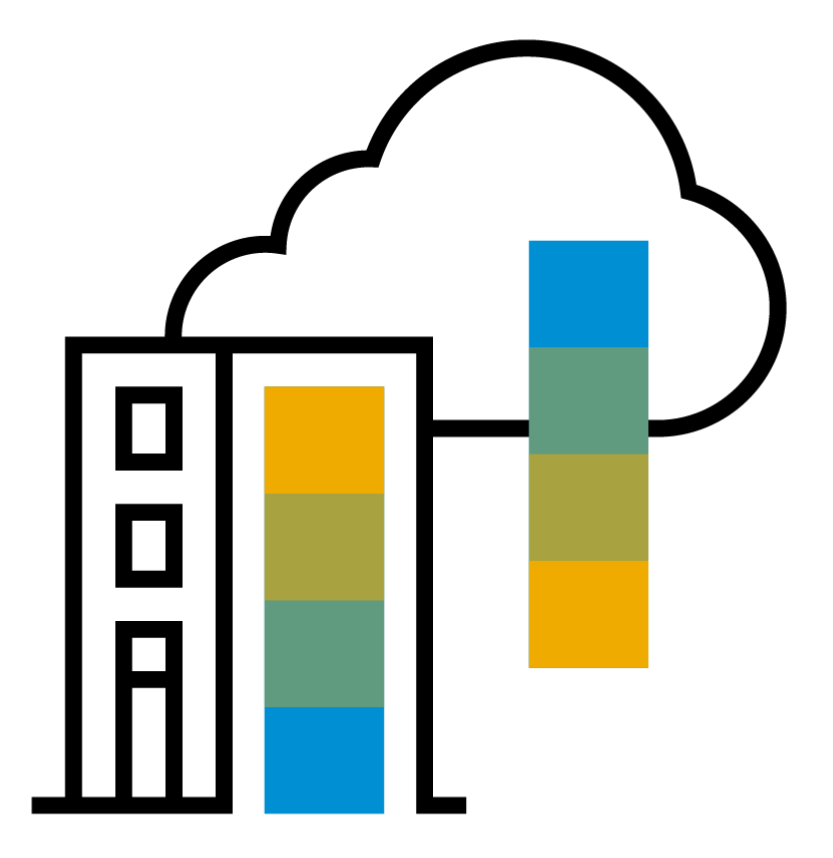

PUBLIC

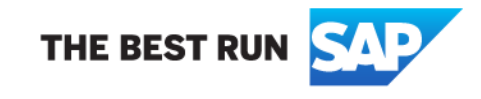

### **Agenda**

### Log4Shell

#### ■ Intro

- Step-by-step
- Demo
- **Take-aways**

### Eclipse Steady

- **Overview**
- **Approaches**
- **E** Architecture
- Demo
- Pros & Cons

### **Log4Shell Log4j and CVE-2021-44228**

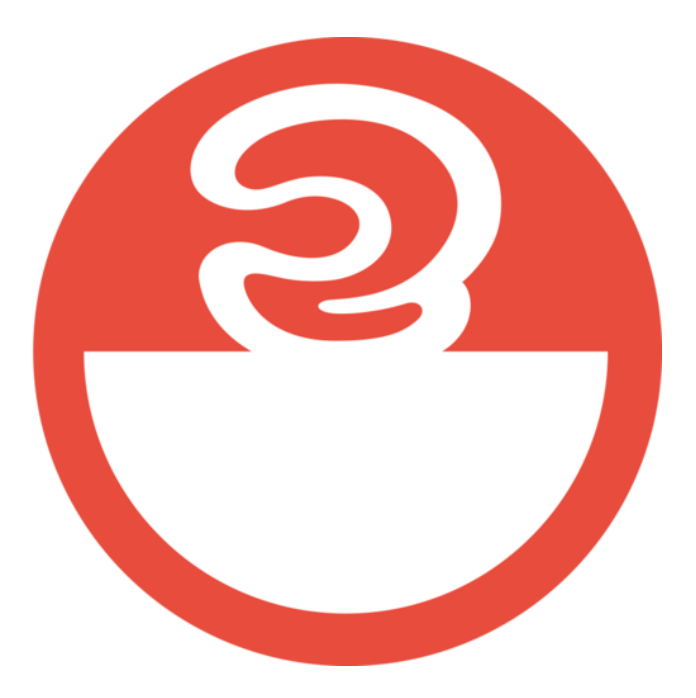

### **Log4Shell Introduction to CVE-2021-44228**

- Apache Log4j is a widely used logging library in Java
- [CVE-2021-44228](https://nvd.nist.gov/vuln/detail/CVE-2021-44228) allows for remote code execution (RCE)
- Low attack complexity, no privileges required, complete compromise  $\rightarrow$  CVSS 10
- Attack succeeds if strings with JNDI lookups  $s$  {  $jndi$  :... } are logged by apps depending on vulnerable versions of Log4j (2.0-beta9 to 2.14.1)
- Configuration settings can limit exposure and increase complexity (but not mitigate completely)
- Three other vulnerabilities have been found afterwards (CVE-2021-45046, 45105 and 44832)
- Latest non-vulnerable release is 2.17.1

### **Log4Shell Step-by-step**

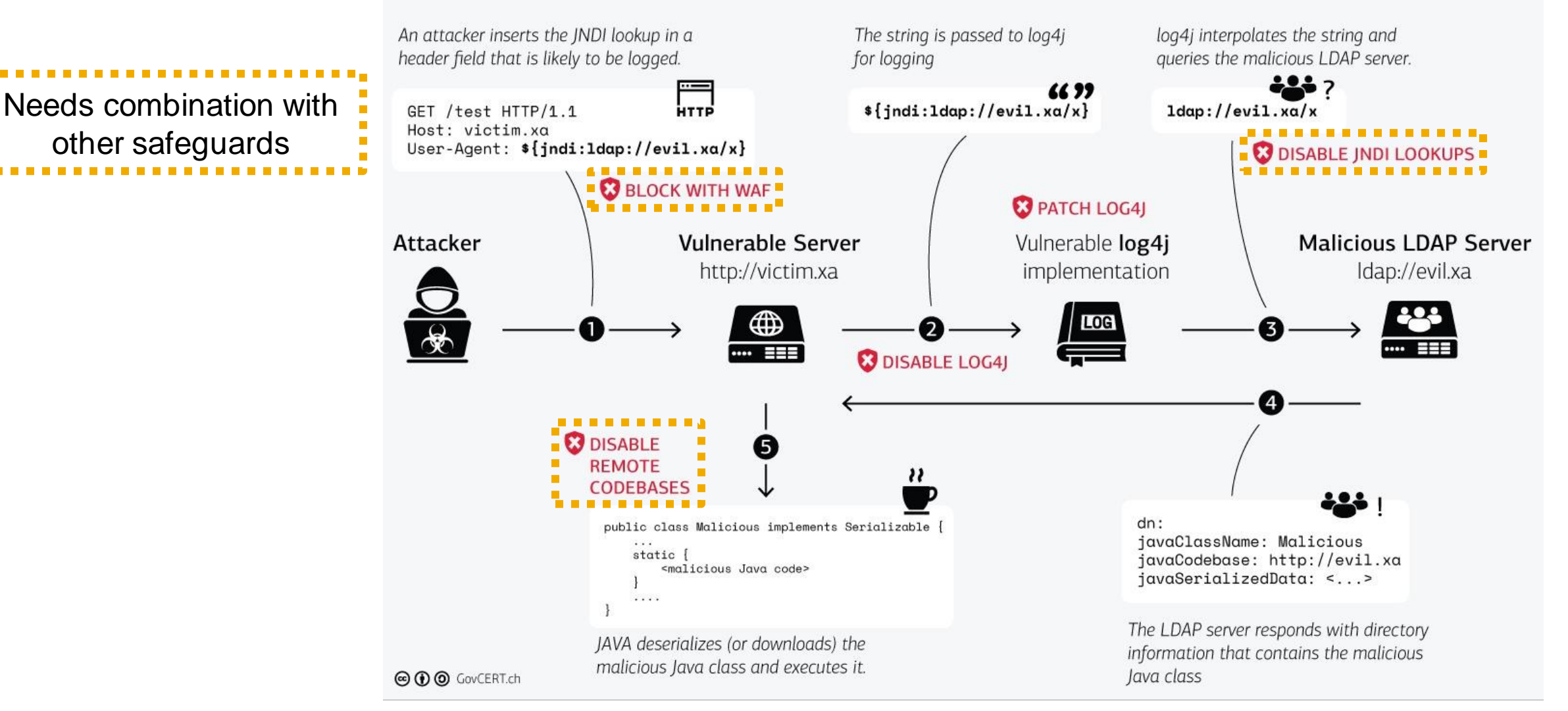

https://www.govcert.ch/blog/zero-day-exploit-targeting-popular-java-library-log4j/

### **Log4Shell**

### **Demo**

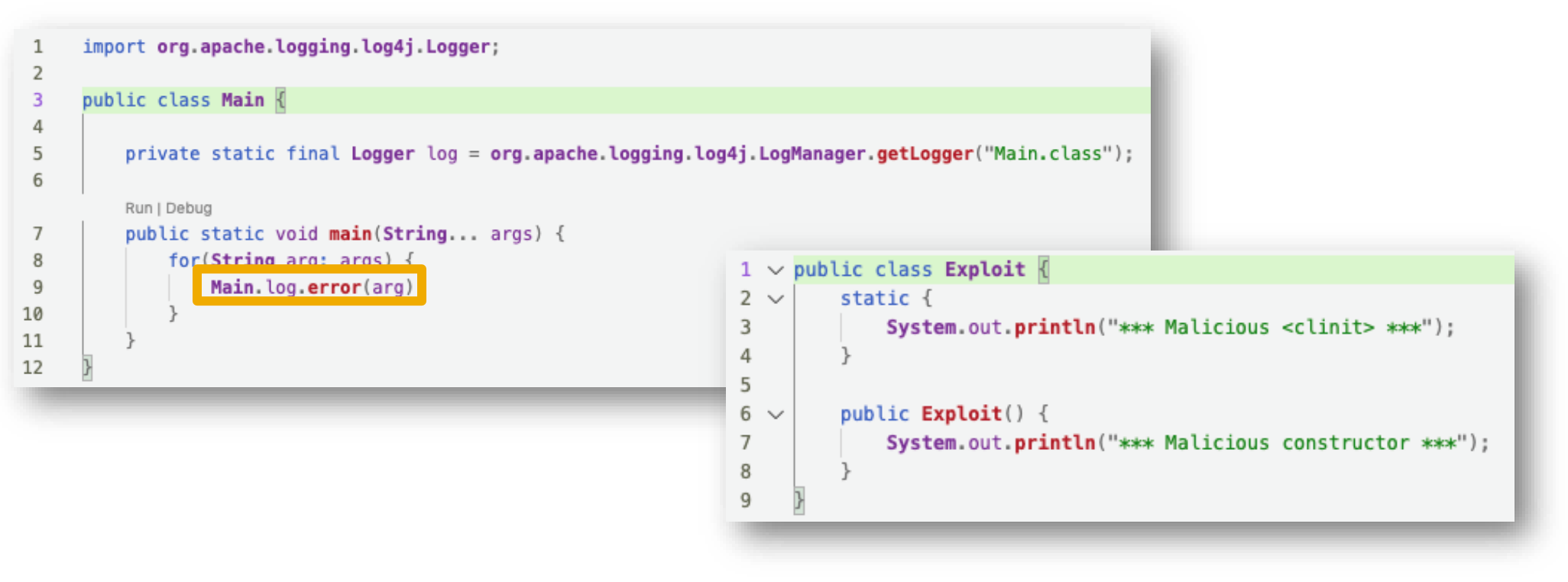

java -cp lib/log4j-api-2.14.0.jar:lib/log4j-core-2.14.0.jar:target/classes Main '\${jndi:ldap://127.0.0.1:1389/a}' java -cp lib/log4j-api-2.17.1.jar:lib/log4j-core-2.17.1.jar:target/classes Main '\${jndi:ldap://127.0.0.1:1389/a}' java -cp lib/bar-1.0.0-SNAPSHOT.jar:lib/log4j-api-2.17.1.jar:lib/log4j-core-2.17.1.jar:target/classes \ Main '\${jndi:ldap://127.0.0.1:1389/a}'

### **Log4Shell Re-bundles**

- Re-bundles are Java archives containing code of other open-source projects
- **Example use-cases** 
	- Self-contained, executable JARs (Uber-JARs)
	- OSGI bundles
	- Forks
- **•** Different variations:
	- Identical bytecode, re-compiled or re-packaged
	- With or without meta-data (META-INF/maven/…/pom.xml)
- Example: [3233 artifacts on Maven Central](https://search.maven.org/search?q=fc:org.apache.logging.log4j.core.lookup.JndiLookup) contain the problematic Log4j class JndiLookup
- Problems:
	- If vulnerable re-bundles appear before log4j-core 2.17.1 in the Java runtime classpath, the vulnerable classes are loaded from the re-bundle
	- Open-source vulnerability scanners struggle to identify re-bundles (depending on the variations) [1]

### **Log4Shell Take-aways**

- The attack complexity is very low
- Configuration settings can limit exposure and increase complexity (but not mitigate completely)
- Not only user-facing apps are affected (but any app that receives and logs untrusted input)
- Re-bundles of Log4j can also result in vulnerable apps

To fix

- Update to non-vulnerable versions of Log4j (and rebundles) or remove JndiLookup.class
- Additionally, specify secure defaults in case vulnerable rebundles are missed (to reduce exposure)

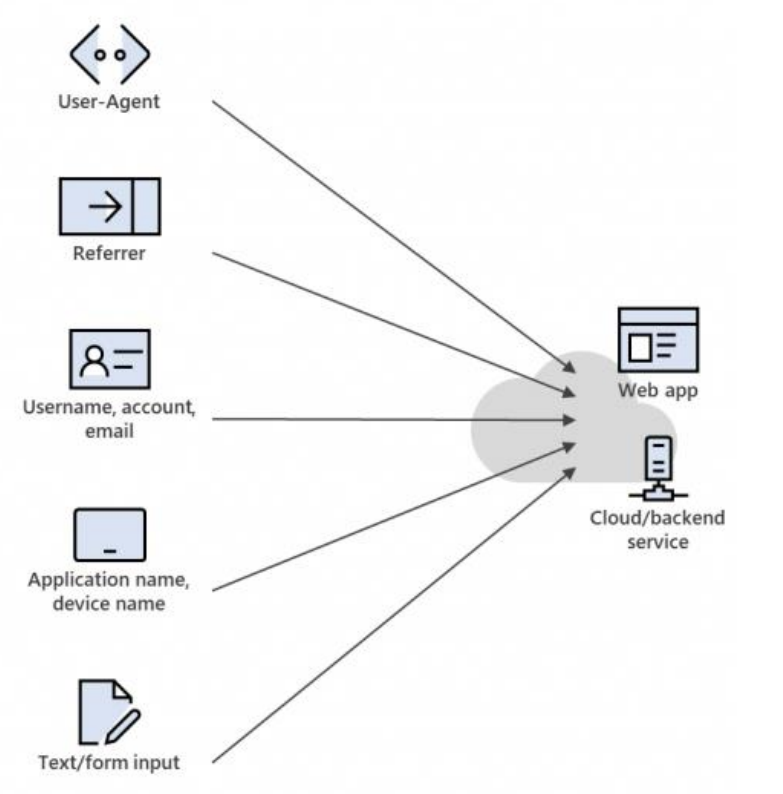

https://msrc-blog.microsoft.com/2021/12/11/ microsofts-response-to-cve-2021-44228-apache-log4j2/

## **Eclipse Steady**

**https://github.com/eclipse/steady**

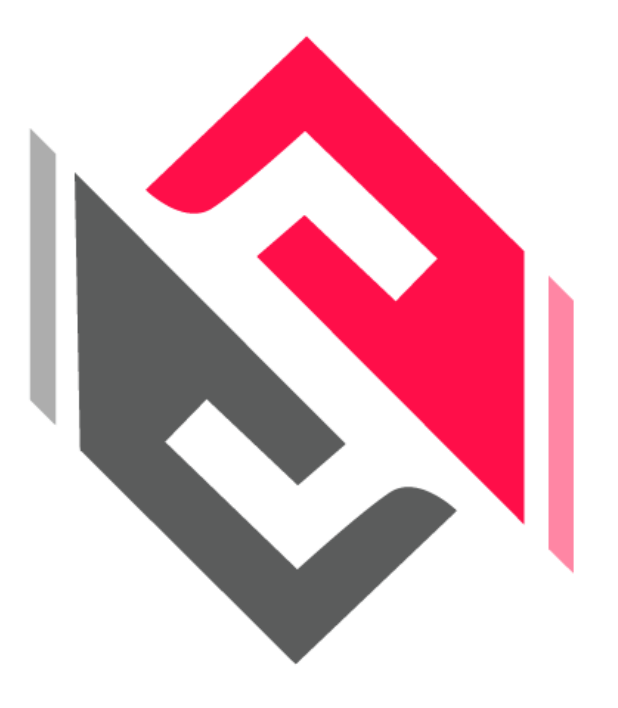

*partially funded by EU project*

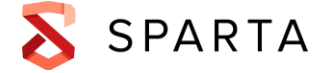

### **After Heartbleed and Equifax Entering the Hamster Wheel**

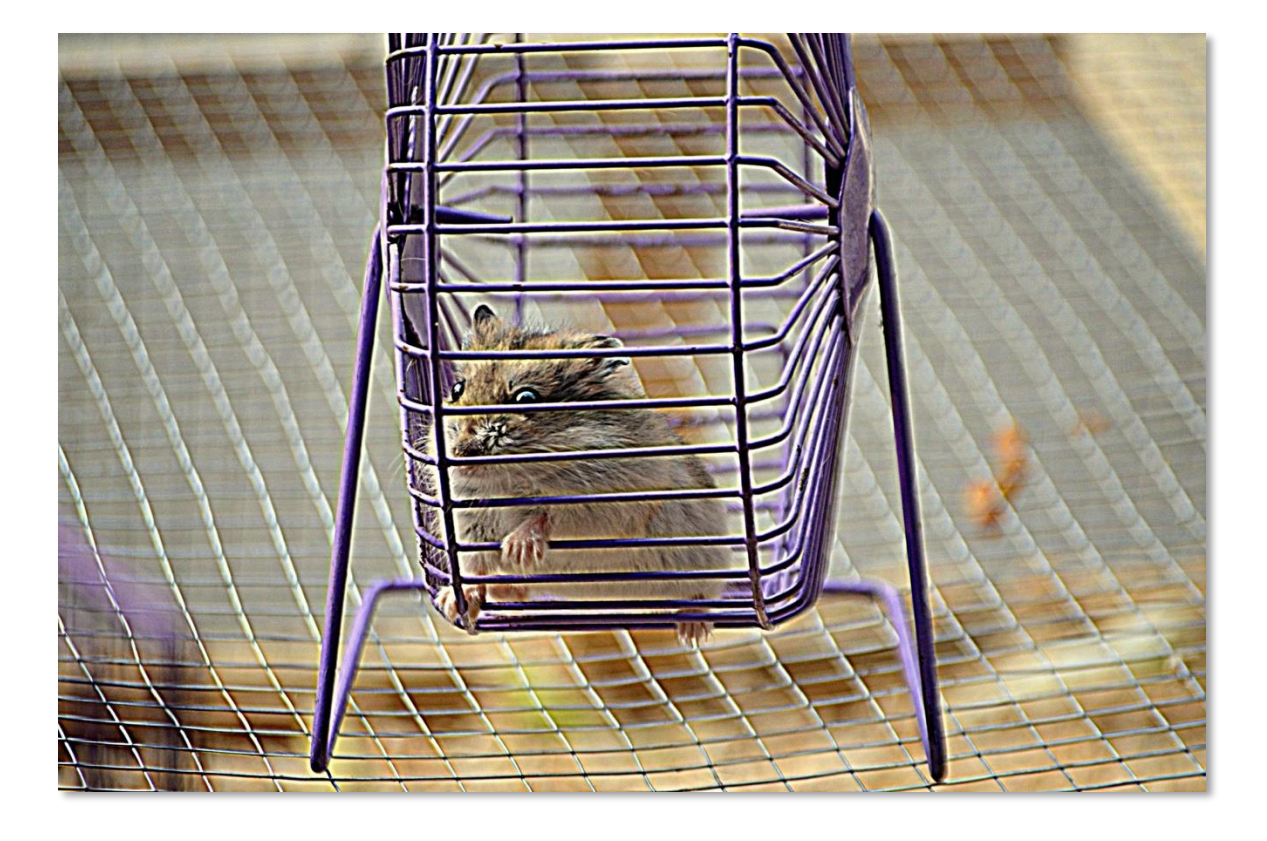

- **Check** for new vulnerability disclosures (hopefully automated)
- Dismiss false-positives, **assess** true-positives (keep fingers crossed for false-negatives)
- **Mitigate** (from *piece-of-cake* to *very expensive*)
- **Release and install patch** (cloud  $\textcircled{e}$  on-premise  $\textcircled{e}$  devices  $\textcircled{e}$ )

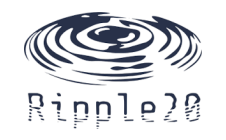

### **Open-Source Vulnerability Detection**

### **Two Approaches**

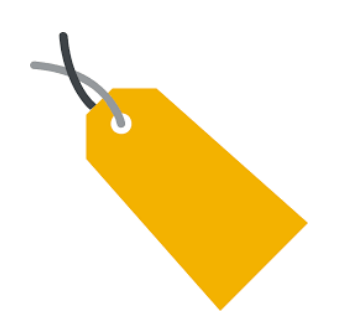

### **Metadata-based**

- Primarily rely on package names and versions, package digests, CPEs, etc.
- **Example: [OWASP Dependency Check](https://owasp.org/www-project-dependency-check/)** (light-weight, maps against CVE/NVD)

### **Code-based**

- Detect the presence of code (no matter the package)
- Example: [Eclipse Steady](https://github.com/eclipse/steady) (heavy-weight, requires fix-commits)
- Supports impact assessments (static and dynamic analyses), esp. important for later lifecycle phases and non-cloud
- Supports update metrics to avoid regressions [1]
- Based on [Project KB,](https://github.com/sap/project-kb) which contains fix commits for given vulnerabilities

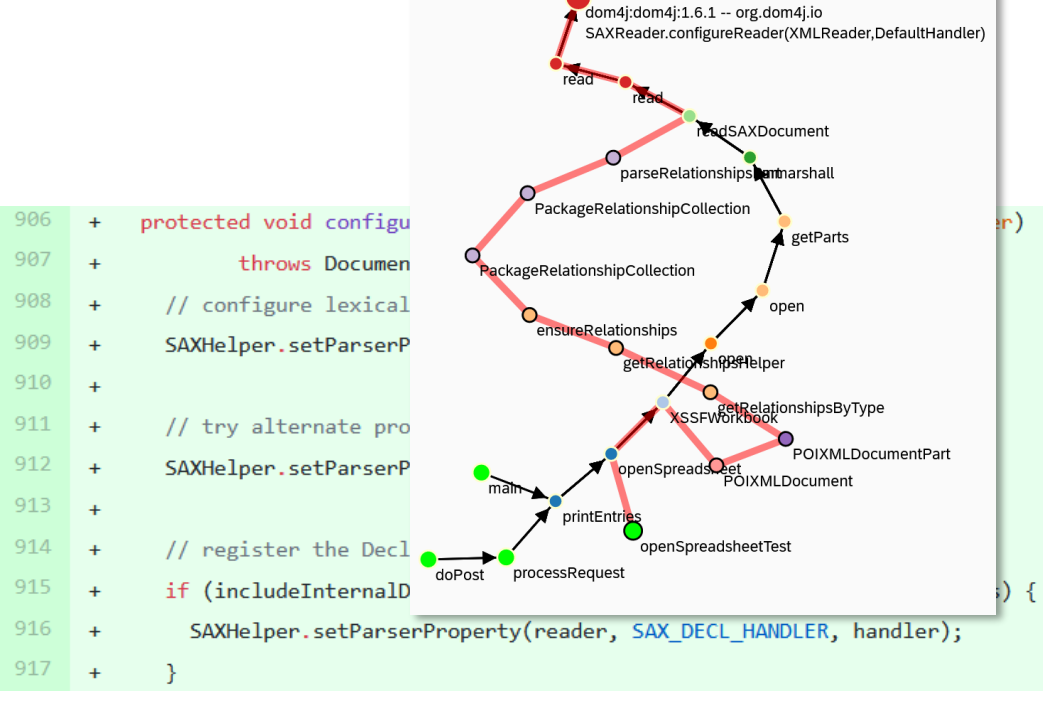

vulnerable methodCVE-2020-10683

Fig. 2. Static and dynamic paths to

#### Fig. 1. [Fix-commit for CVE-2020-10683](https://github.com/dom4j/dom4j/commit/a822852)

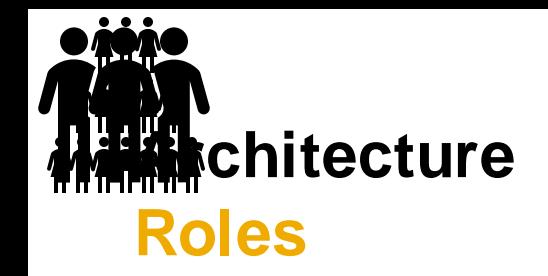

- **Public dataset contains code-level vulnerability information**  $\rightarrow$  **[Project KB](https://github.com/sap/project-kb) on GitHub**
- Always-on Docker Compose app stores analysis results → [Docker Hub](https://hub.docker.com/search?q=eclipse%2Fsteady&type=image)
- **Plugins or CLI scan Java apps in CI/CD pipelines**  $\rightarrow$  **[Maven Central](https://search.maven.org/search?q=g:org.eclipse.steady)**

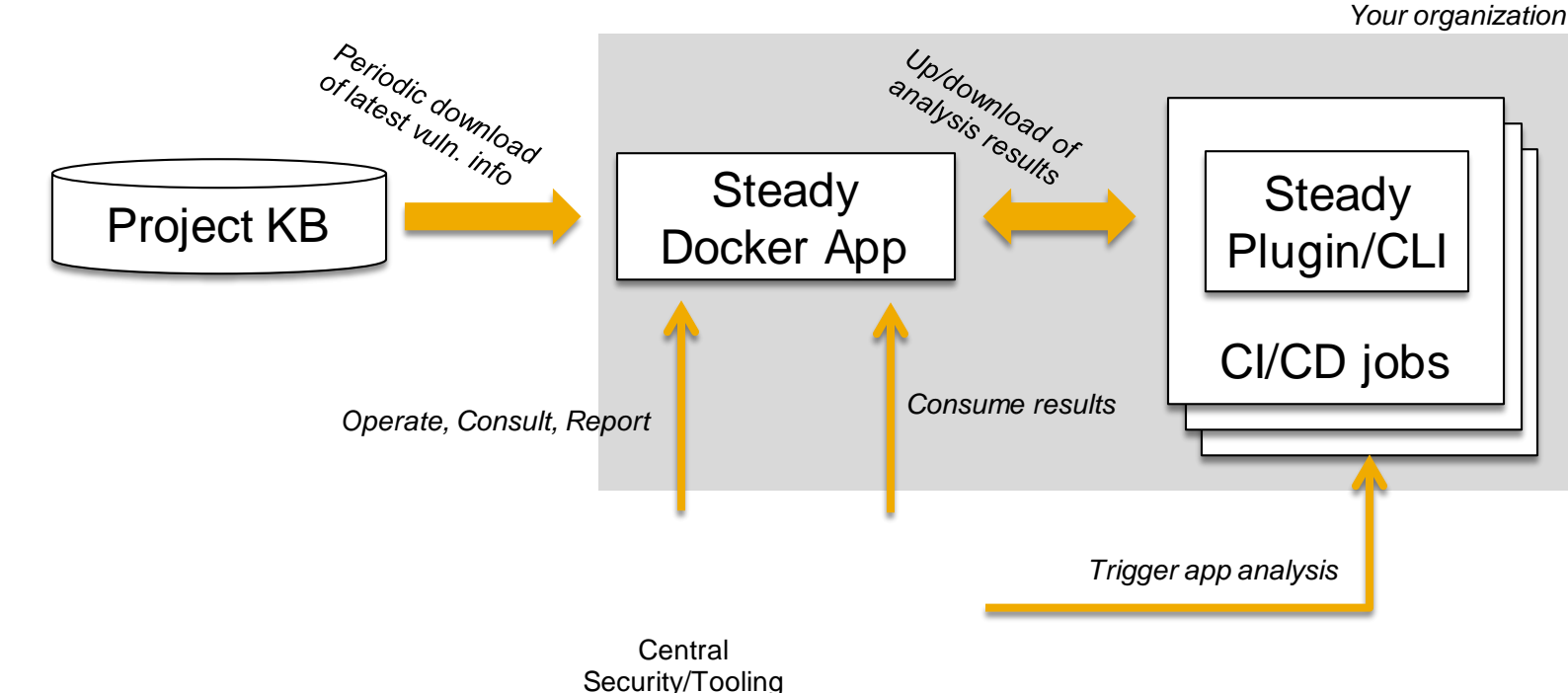

### **Setup** → **Scan** → **Browse Results** → **Central Report Demo**

- 1) Shell scripts to setup and start the Docker Compose app (vulnerabilities from Project KB are imported after 1st startup…)
- 2) Maven plugin to scan a sample application
- 3) Web frontend to browse scan results
- 4) REST API to export scan results

### **Eclipse Steady Pros & Cons**

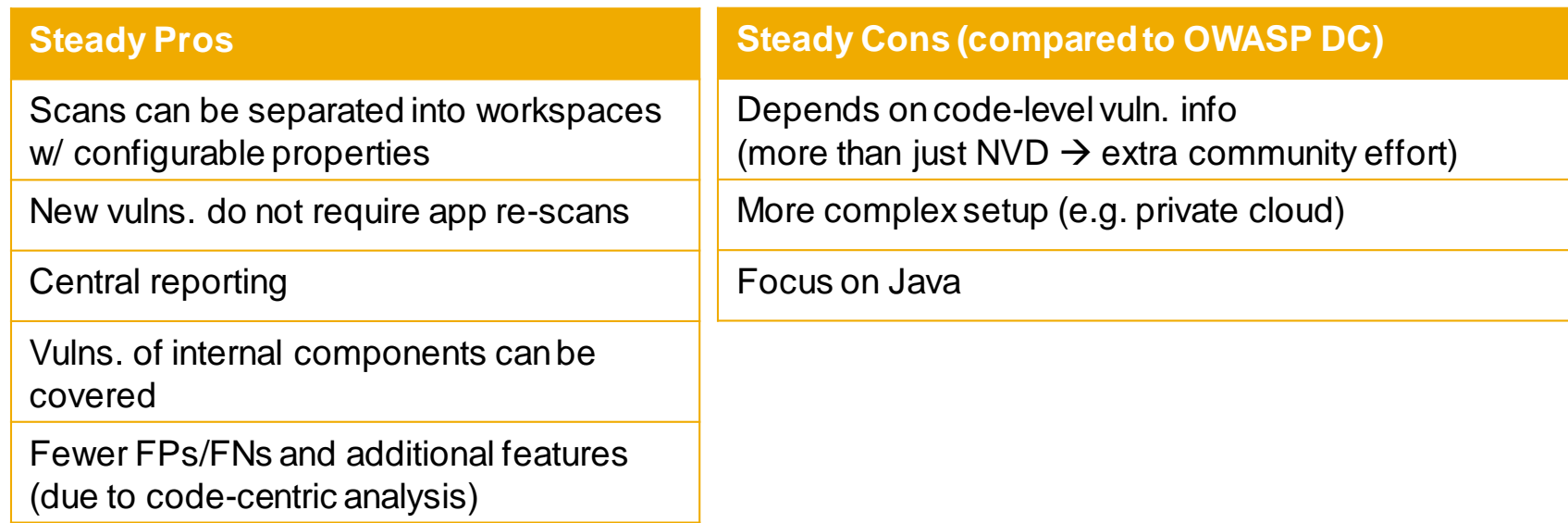

The bigger the organization, the more Java projects, esp. non-cloud, and internal re-use components, and with central security/tooling teams: Eclipse Steady

# **Thank you.**

[Henrik.Plate@sap.com](mailto:henrik.plate@sap.com) **SAP** 

in <https://www.linkedin.com/in/HenrikPlate/>

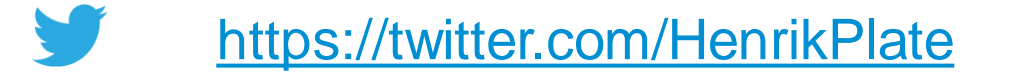

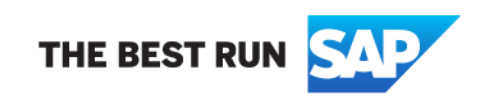